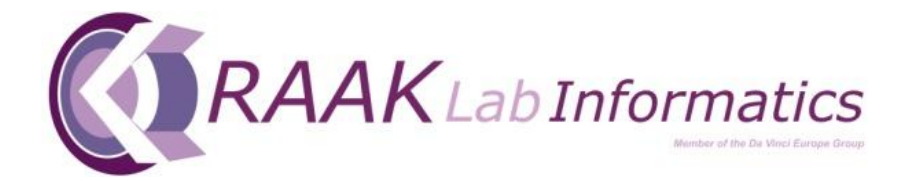

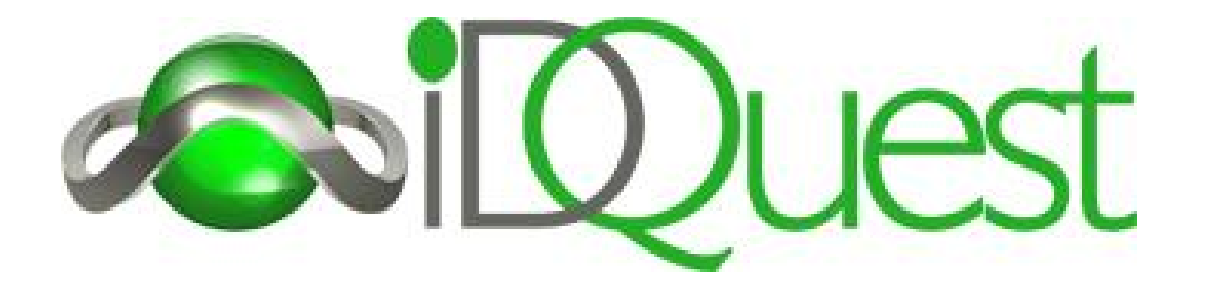

Sample flow, Sample management in *uw organisatie*

> Jantine Dirksen Director iDQuest

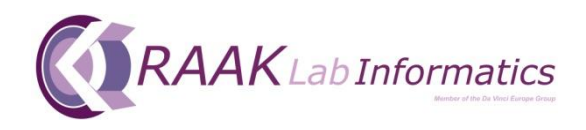

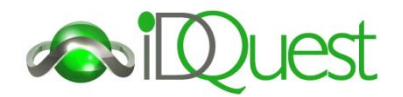

### iDQuest protocol system

Database speciaal ontwikkeld voor het aansturen van laboratorium bedrijfsprocessen en logistieke trajecten.

Gecompliceerde en veeleisende omgevingen Waarbij alle (gepersonificeerde) handelingen gewaarborgd en geregistreerd zijn.

- Analytische laboratoria
- Life Sciences
- Centrale Sterilisatie en OK
- Forensische Instituten (ISO 17025)
- Veterinaire/ milieu laboratoria

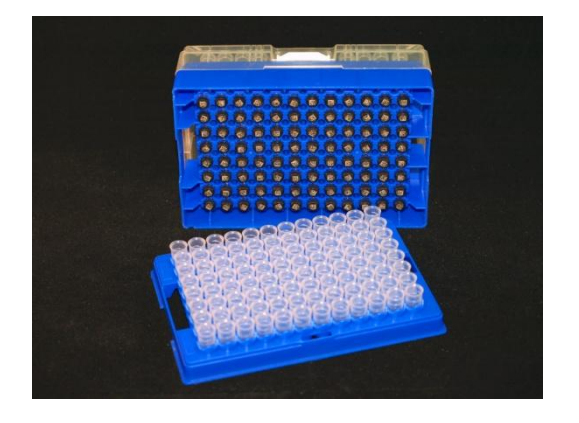

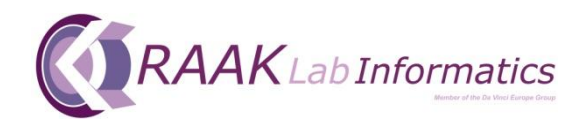

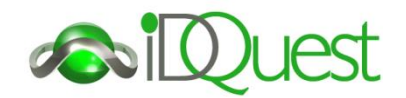

#### Welke wensen heeft u voor uw dataflows in het Labo ?

- Aansturen van uw bedrijfsprocessen
- Opvolging van uw werkprocessen
- Vastleggen van al uw Data verkeer
- Log files op alle gebruikers niveaus
- Duidelijk datamanagement systeem
- Vrijheid in het inrichten van uw workflows
- Toekomst gericht (communicatie middelen)
- Onafhankelijk van Codering
- Archivering / opslag
- Veranderen zonder inbreng van ICT deskundige
- Het behouden van uw kennis en werkwijzen

• ………..

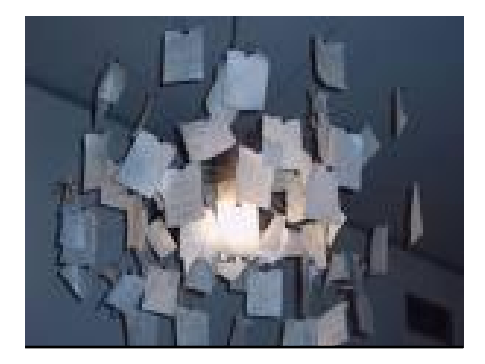

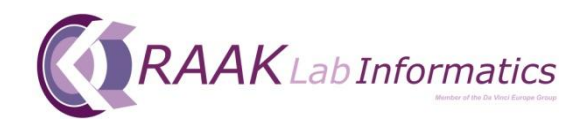

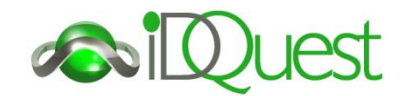

#### IDQuest Protocol System

- Web-based Database
- SQL database
- Interne (afd.) en Externe projecten
- Interne Programmeer Tool
- Flexibele inrichting
- Licentie (5 actieve werkplaatsen))
- Koppelingen naar andere systemen LIMS, Financiële systemen, etc.
- Excel vriendelijk

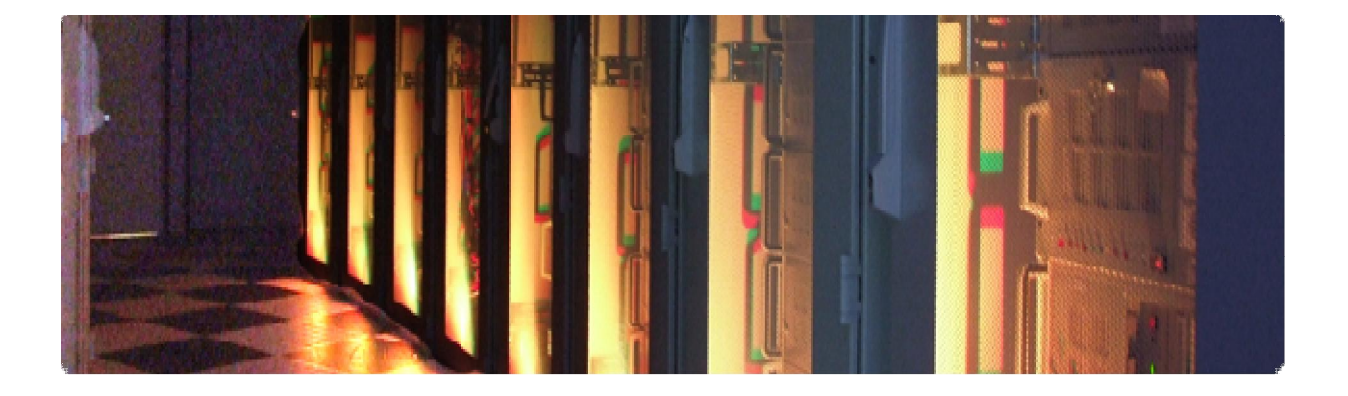

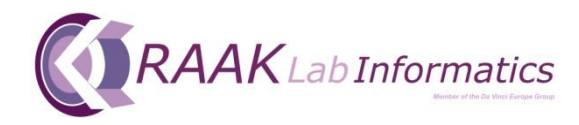

Mirror opstelling Web- en Data server

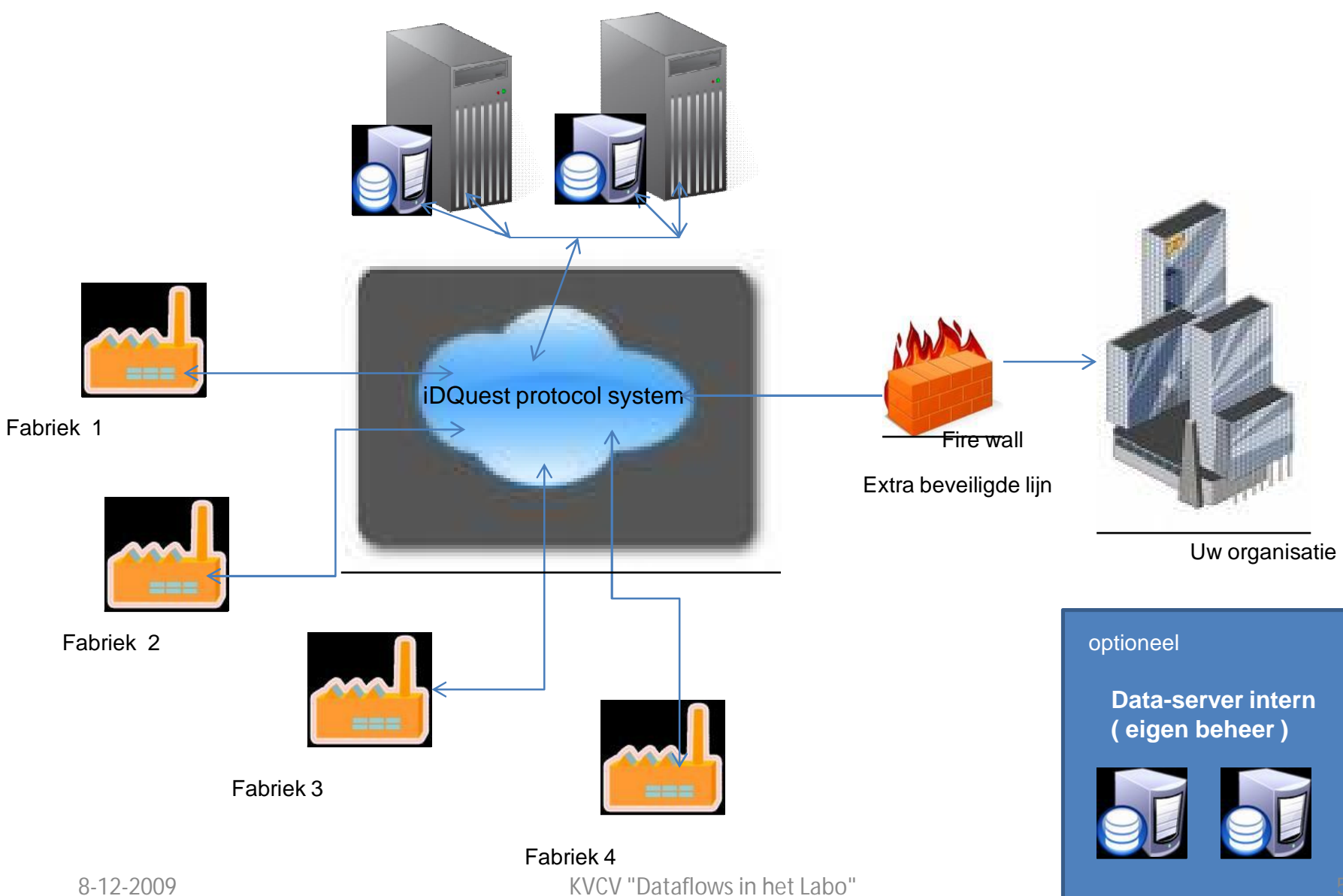

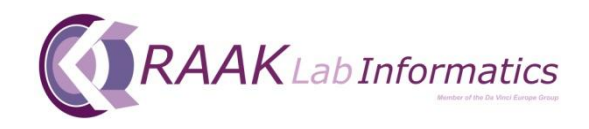

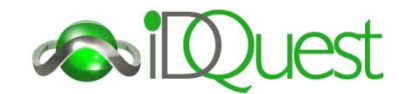

### Functies protocol system:

- Meer talig
- Mail services
- Agenda
- Proces aansturing
- Registratie
- Nummerreeksen
- Project en onderzoek protocollen
- Storage beheer
- Retrieval processen
- Picking
- Applicatie verwerking
- Tijd registratie, Exp. Date, Taalkeuze
- Validatie/ Autorisatie
- Data management

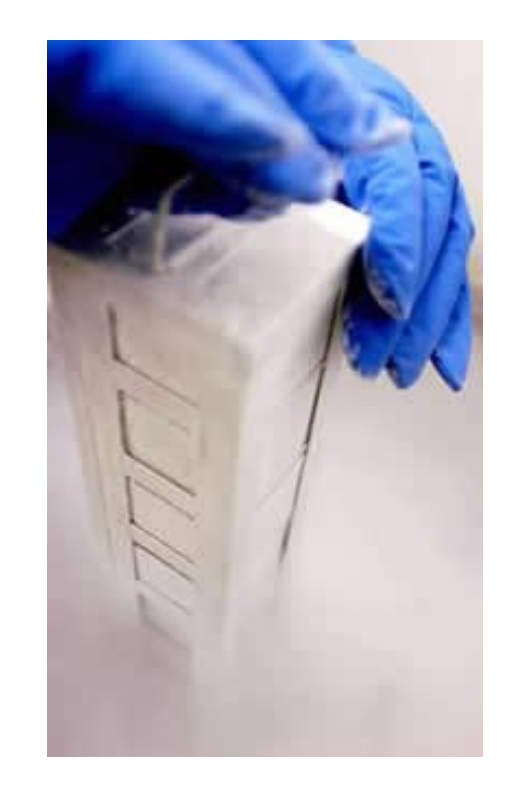

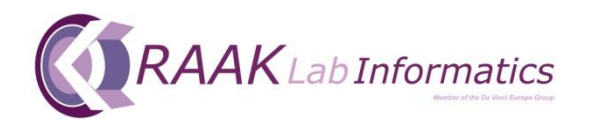

### Start scherm

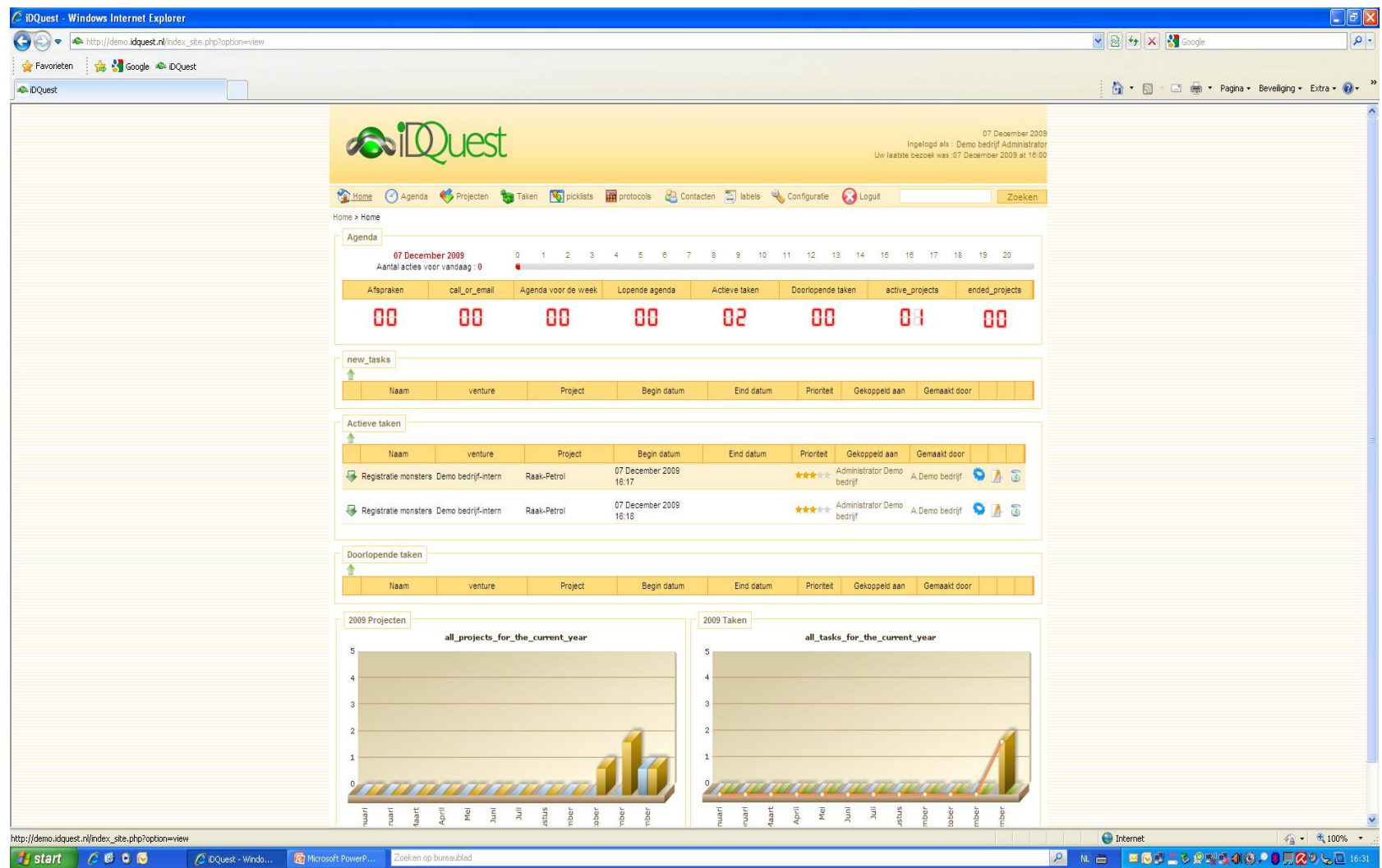

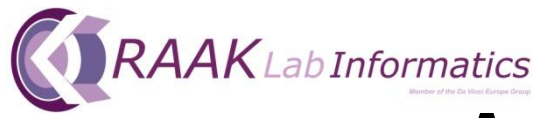

### Aanmaak gebruikers

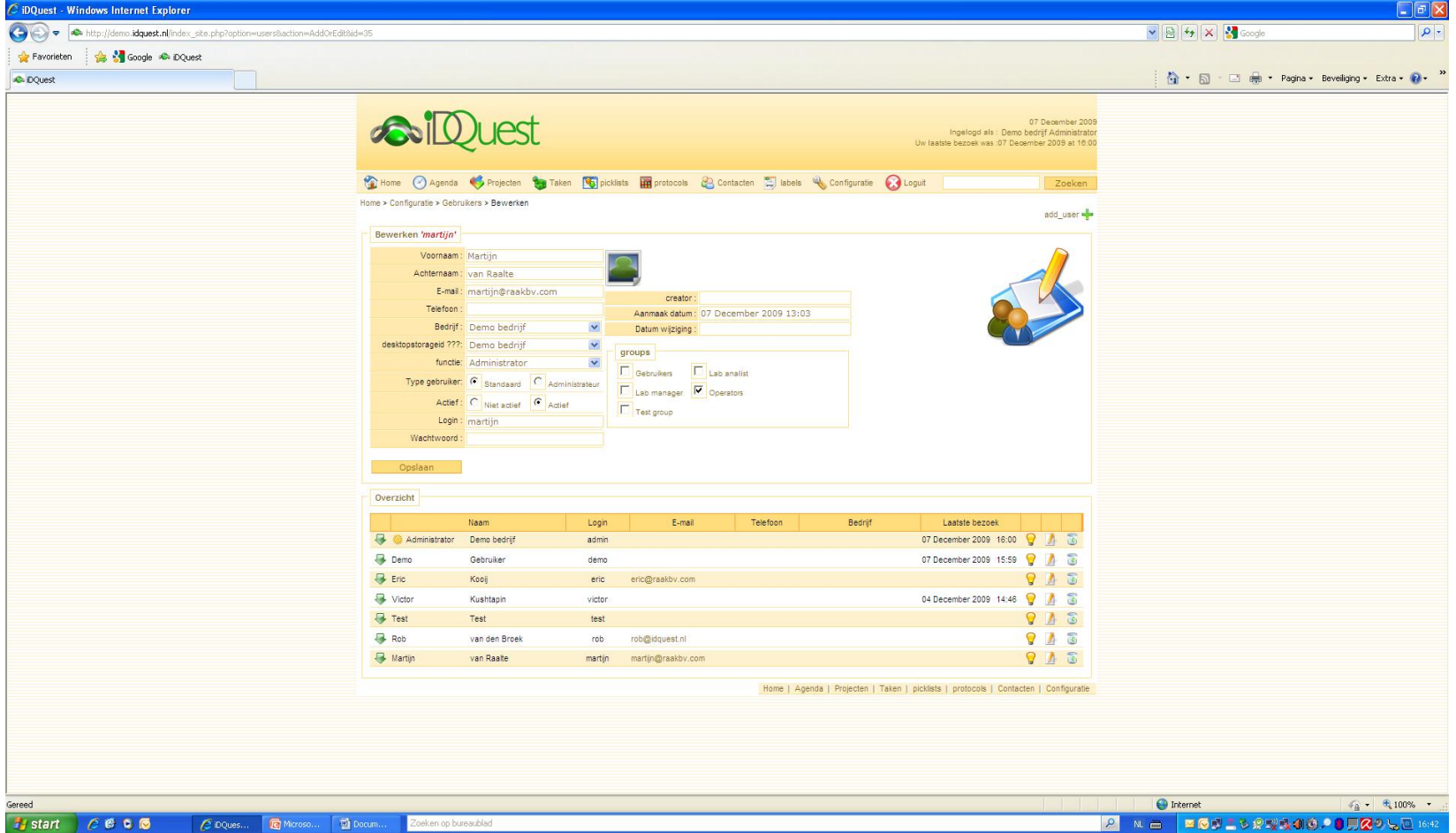

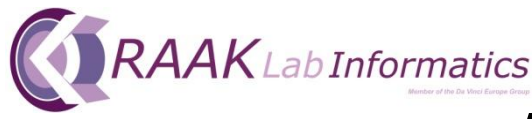

# CRAAKLabInformatics<br>Aanmaak groepen

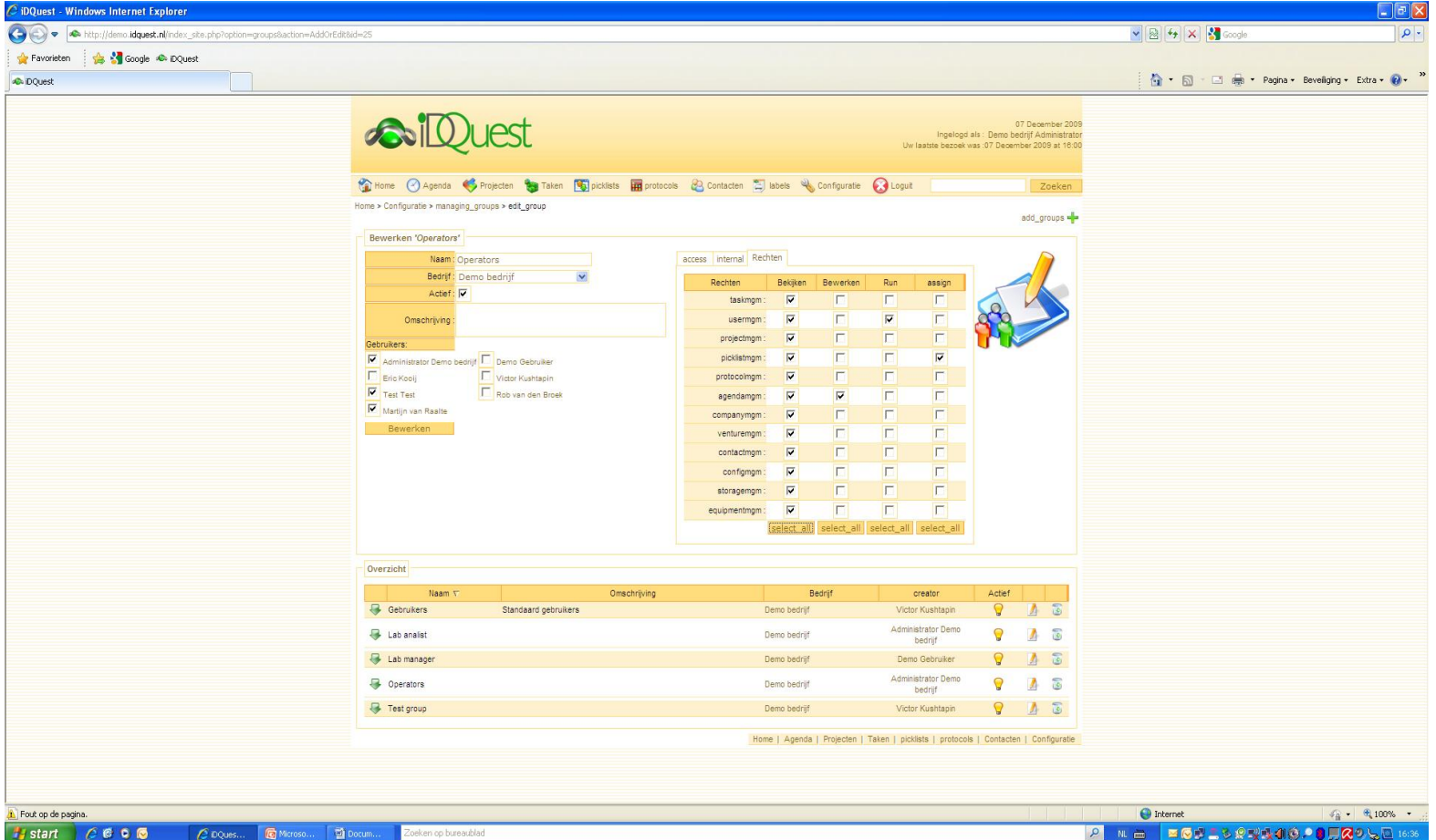

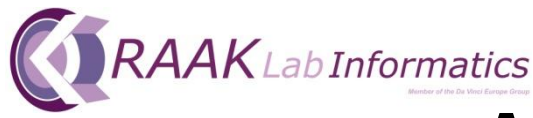

## CRAAKLabInformatics<br>Aanmaak Projecten

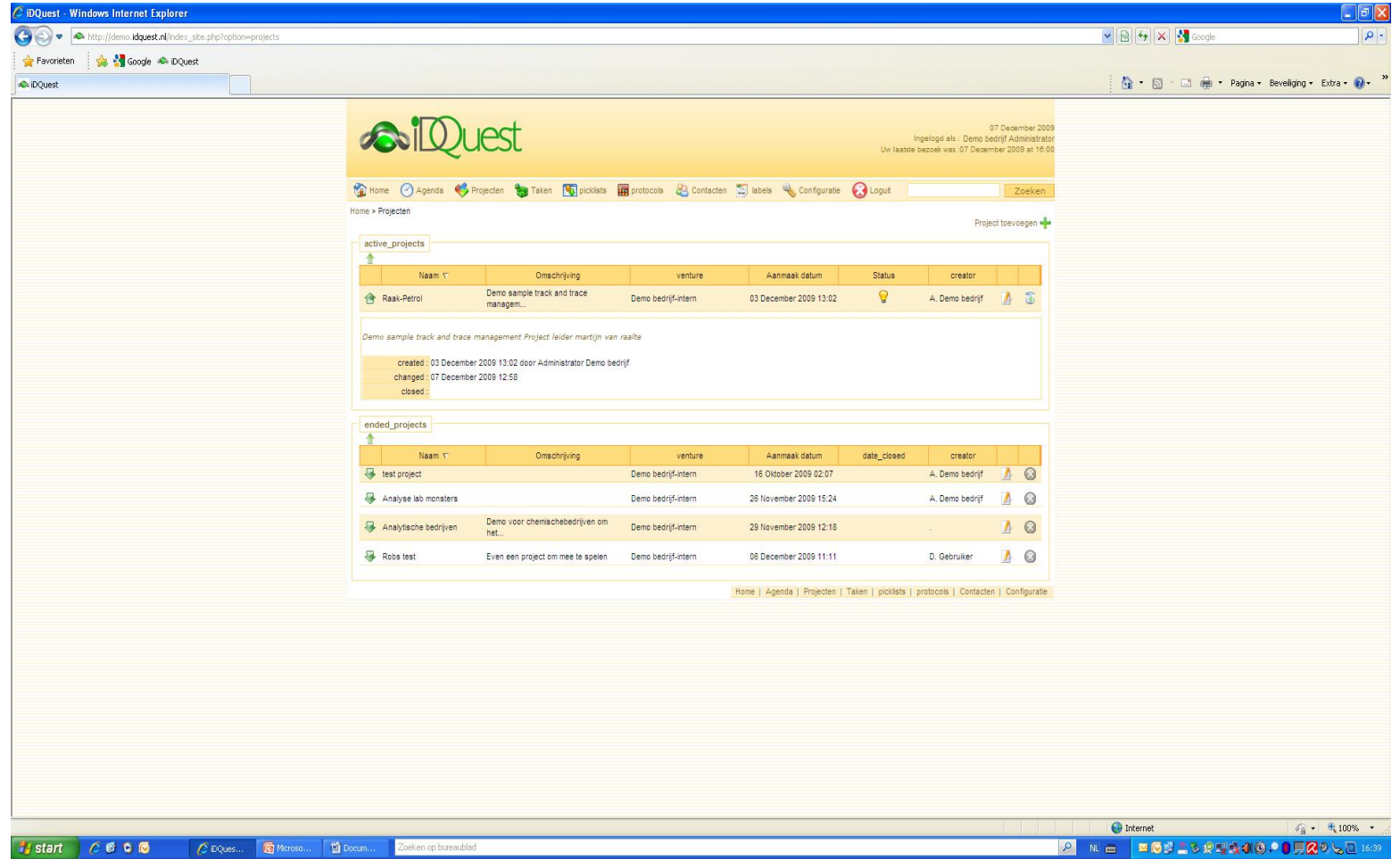

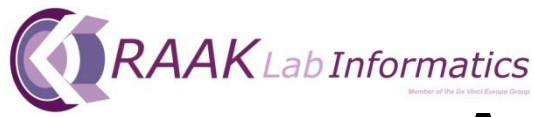

## **GRAAKLabInformatics**<br>Aanmaak protocollen

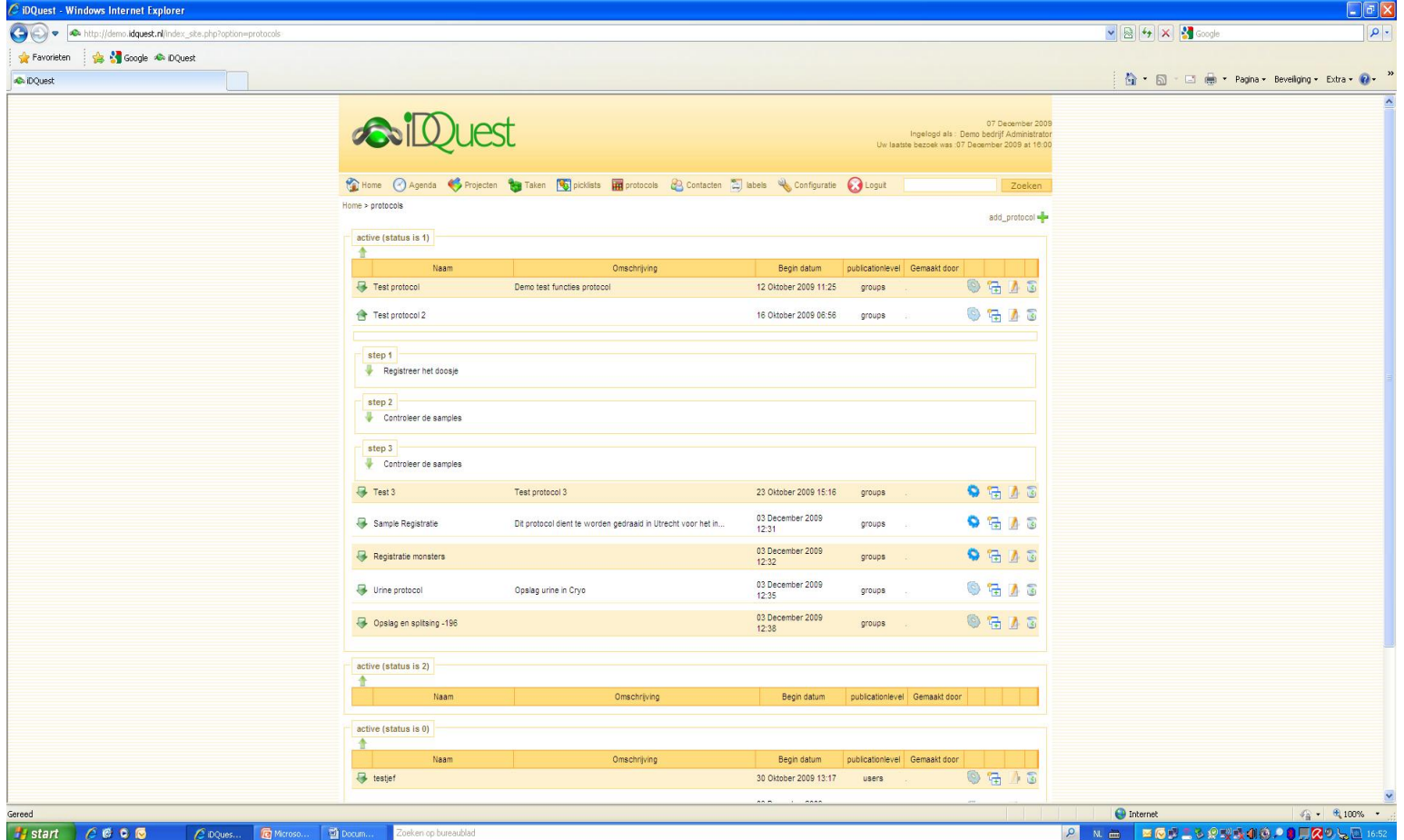

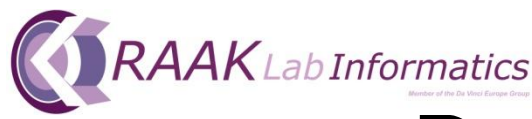

### CRAAKLabInformatics<br>Draaien van protocol

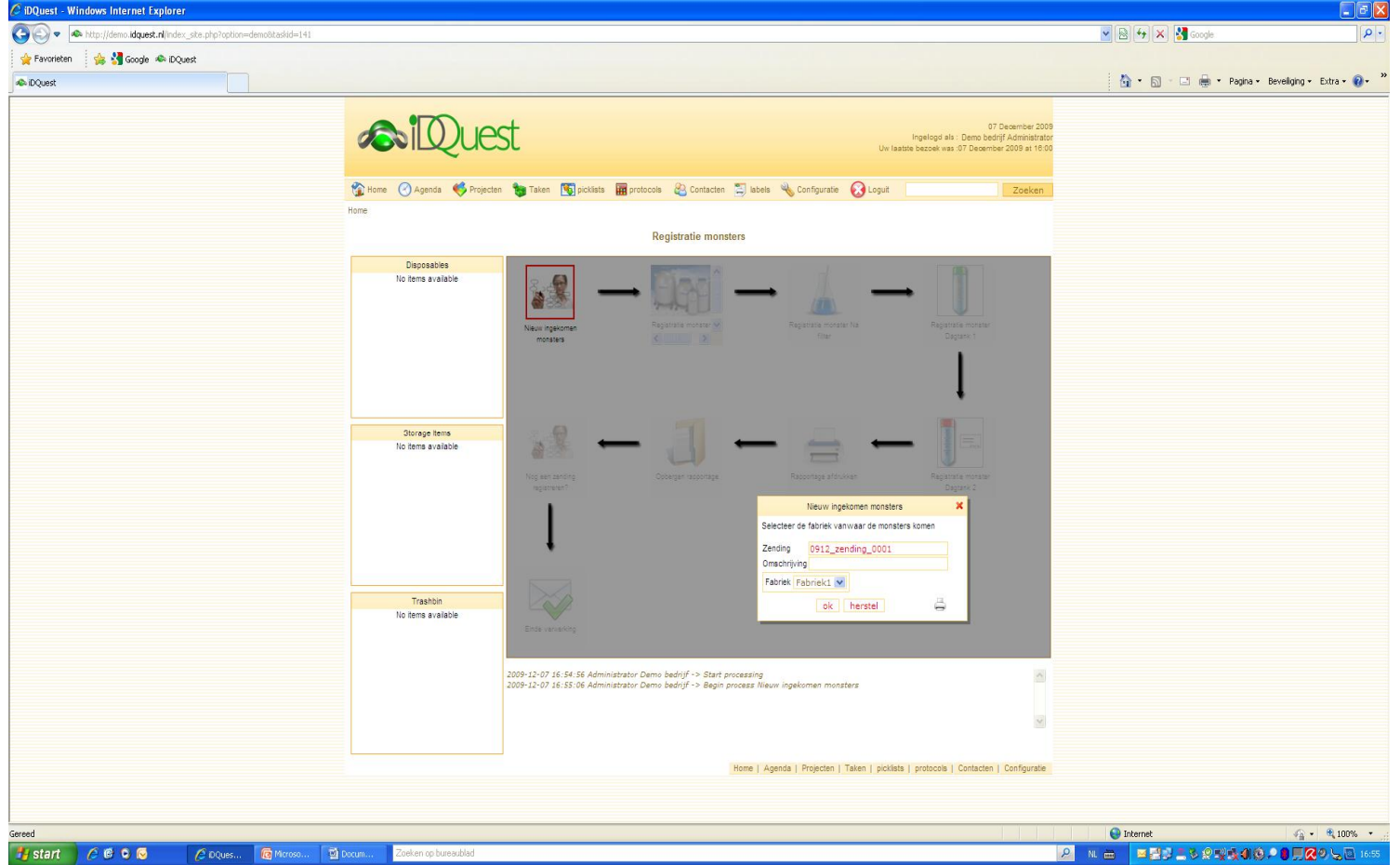

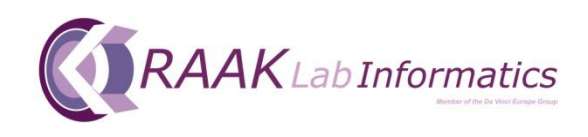

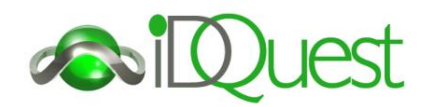

#### Aansluiting rand apparatuur

- Labelprinters
- Scanners (handheld, single en multivial scanners)
- Wifi Bluetooth connection
- Tablets
- Robots
- Applicaties
- Laser graveer machine
- Printers

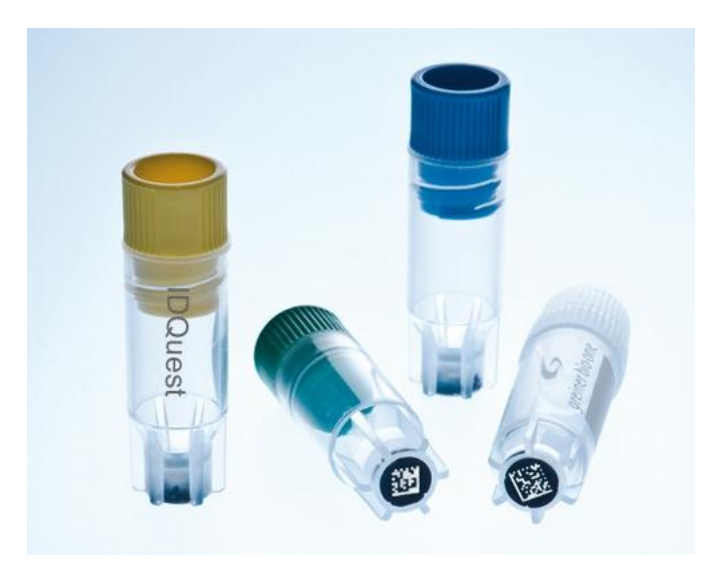

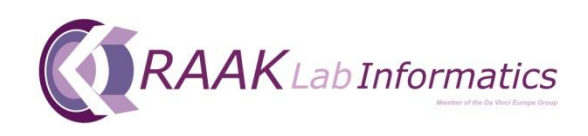

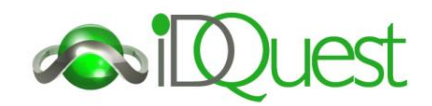

#### Storage beheer:

- Onafhankelijk van opslagsystemen
- Interieur volledig in te richten naar gebruikte systemen
- At random of reserveren van opslagruimte
- Interne of externe opslag locatie
- Controle: picking- return- move over- opschoning
- Toewijzing bevoegdheden (van beheer tot kijkrechten)
- Validatie systeem
- Datamanagement

### **Sterke Partners:**

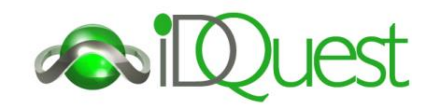

- Kwaliteit
- Specifieke expertise
- Gedrevenheid
- Integriteit
- Klantgerichtheid

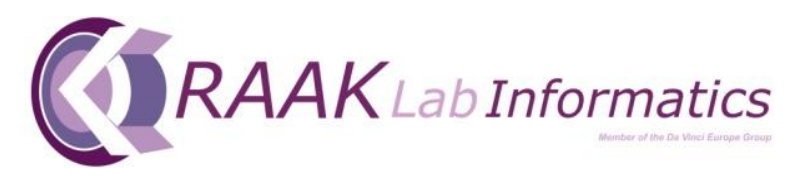

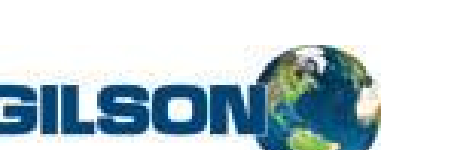

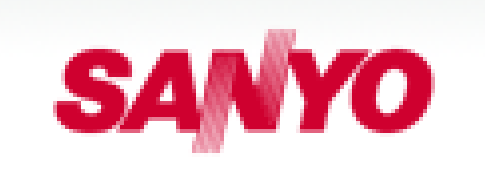

VISTA<u>IN</u>K

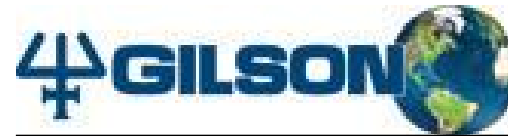

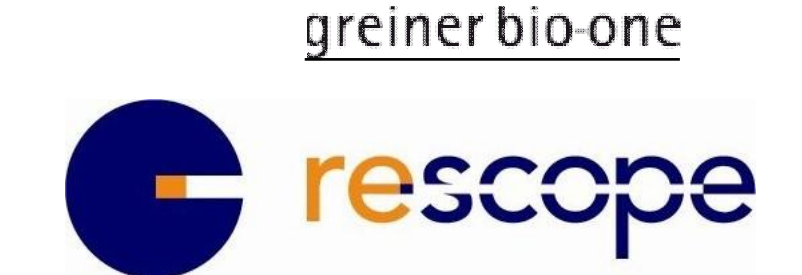

C

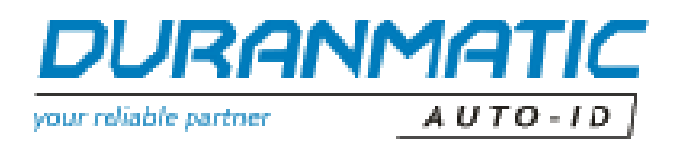

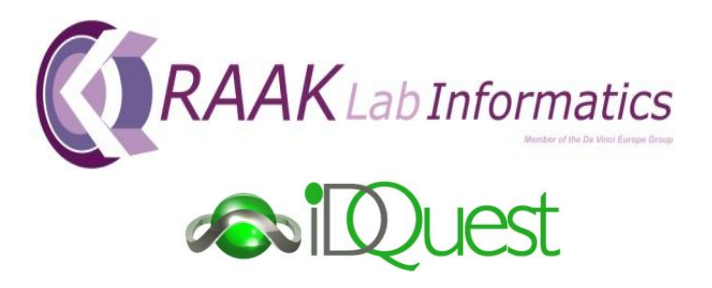

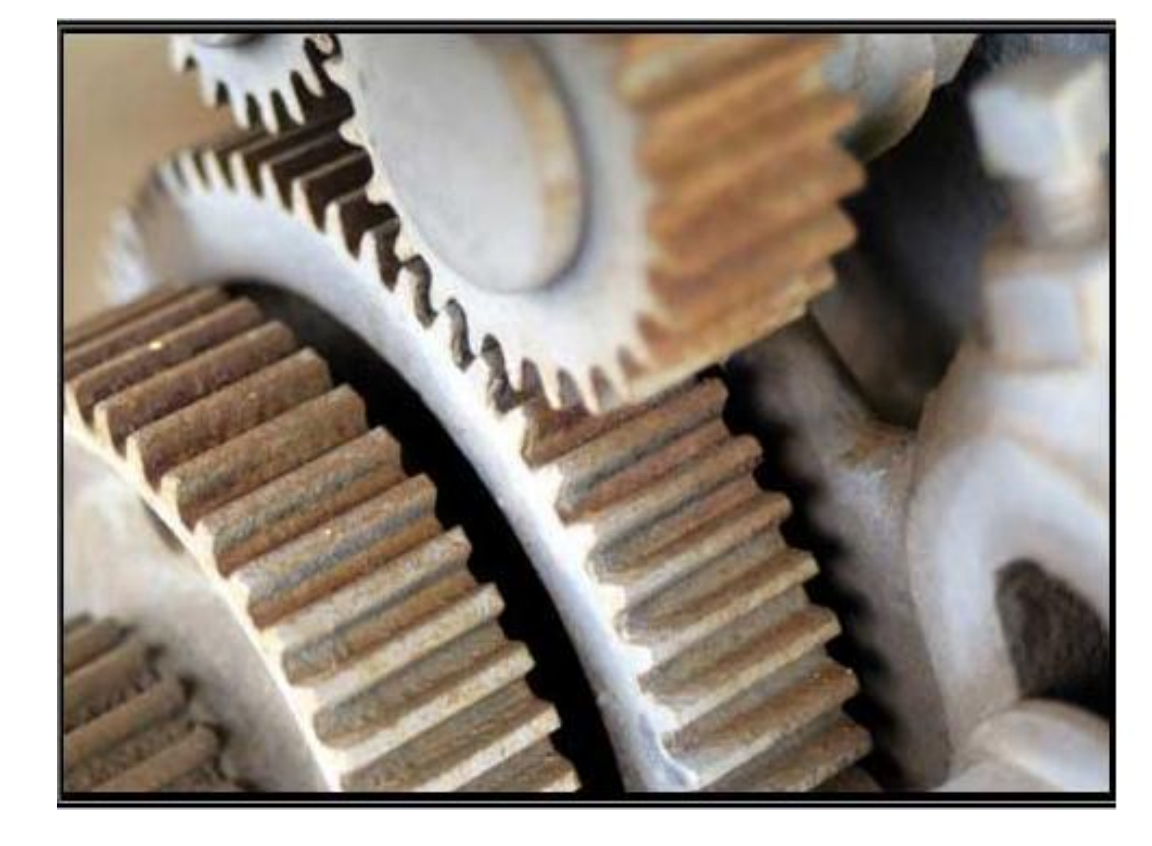

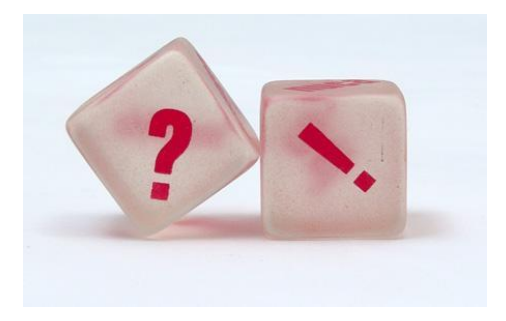

**Dank u voor uw Belangstelling.**